# Splitting and formatting data in a dual frame context

A. Arcos, M. Rueda, M. G. Ranalli and D. Molina

December 12, 2015

### Contents

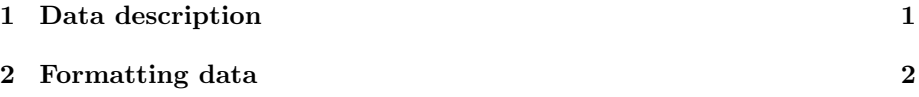

## 1 Data description

To illustrate how to split and format a file including the information collected from a dual frame survey we will use data set Dat (included in the package). This data set includes some of the variables collected in a real dual frame opinion survey about immigration. This survey was conducted using telephone interviews using two sampling frames: one for landlines and another one for cell phones. From the landline frame, a stratified sample of size 1919 was drawn, while from the cell phone frame, a sample of size  $483$  was drawn using simple random sampling without replacement. Variables includes in the data set are: Drawnby, which takes value 1 if the unit comes from the landline sample and value 2 if it comes from the cell phone sample; Stratum, which indicates the stratum each unit belongs to (for individuals in cell phone frame, value of this variable is NA); Opinion the response to the opinion question with value 1 representing a favorable opinion about immigration and value 0 representing a unfavorable opinion about immigration; Landline and Cell, which record whether the unit possess a landline or a cell phone, respectively. First order inclusion probabilities are also included in the data set.

Let see the first three rows of the data set:

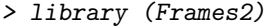

#### > data(Dat)

> head(Dat, 3)

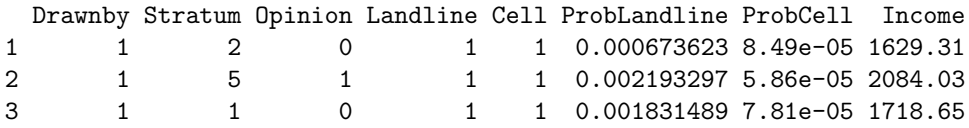

### 2 Formatting data

From the data of this survey we wish to estimate the number of people with a favorable opinion regarding immigration. In order to use functions of Frames2, we need to split this dataset. The variables we will use to do this are Drawnby and Landline and Cell. First step is to split the original data set in four new different data sets, each one corresponding to one domain.

```
> attach(Dat)
> DomainOnlyLandline <- Dat[Landline == 1 & Cell == 0,]
> DomainBothLandline <- Dat[Drawnby == 1 & Landline == 1 &
                              Cell == 1,]
> DomainOnlyCell \leq Dat [Landline == 0 & Cell == 1,]
> DomainBothCell <- Dat[Drawnby == 2 & Landline == 1 &
                          Cell == 1,]
```
Then, from the domain datasets, we can easily build frame datasets

```
> FrameLandline <- rbind(DomainOnlyLandline, DomainBothLandline)
> FrameCell <- rbind(DomainOnlyCell, DomainBothCell)
```
Finally, we only need to label domain of each unit using "a", "b", "ab" or "ba"

```
> Domain <- c(rep("a", nrow(DomainOnlyLandline)), rep("ab",
+ nrow(DomainBothLandline)))
> FrameLandline <- cbind(FrameLandline, Domain)
> Domain <- c(rep("b", nrow(DomainOnlyCell)), rep("ba",
             nrow(DomainBothCell)))
> FrameCell <- cbind(FrameCell, Domain)
```
Now dual frame estimators, as Hartley (1962, 1974) estimator, can be computed:

```
> Hartley(FrameLandline$Opinion, FrameCell$Opinion,
+ FrameLandline$ProbLandline, FrameCell$ProbCell,
+ FrameLandline$Domain, FrameCell$Domain)
Estimation:
            [,1]
```
Total 3.46686e+06 Mean 4.93861e-01

# References

[1] Arcos, A., Molina, D., Rueda, M. and Ranalli, M. G. (2015). Frames2: A Package for Estimation in Dual Frame Surveys. The R Journal, 7(1), 52 - 72.

- [2] Hartley, H.O. (1962). Multiple Frame Surveys. Proceedings of the American Statistical Association, Social Statistics Sections, 203 - 206.
- [3] Hartley, H.O. (1974). Multiple frame methodology and selected applications. Sankhya C., Vol. 36, 99 - 118.